## Świętokrzyski Urząd Wojewódzki w Kielcach

https://www.kielce.uw.gov.pl/pl/biuro-prasowe/aktualnosci/4325,Wojewoda-gratulowala-zwyciezcom.html 03.05.2025, 05:53

Strona znajduje się w archiwum.

## Wojewoda gratulowała zwycięzcom

Nagrody laureatom konkursu pod hasłem "Nailepszy pomysł na biznes" wręczyła wojewoda Bożentyna Pałka-Koruba.

## Nagrody laureatom konkursu pod hasłem "Najlepszy pomysł na biznes" **wręczyła wojewoda Bożentyna Pałka-Koruba.**

Uroczysta gala finałowa odbyła się w siedzibie Kieleckiego Parku Technologicznego podczas "Loży Biznesu". Organizatorami inicjatywy, w ramach kampanii "Świętokrzyskie Horyzonty Przedsiębiorczości", byli wojewoda, Kielecki Park Technologiczny oraz Związek Pracodawców Prywatnych Lewiatan. - Wieńczony dzisiejszą galą konkurs jest znakomitą okazją do promocji wśród młodych ludzi z naszego regionu aktywnej postawy w kontaktach między partnerami gospodarczymi. To również kształtowanie ducha przedsiębiorczości i propagowanie rzetelności i etycznego kodeksu w biznesie - zwróciła się do laureatów wojewoda. Zdobywca głównej nagrody otrzymał 5 tysięcy złotych oraz miejsce w Inkubatorze Technologicznym. O wyróżnienie przez kilka miesięcy walczyło kilkudziesięciu studentów, którzy przygotowali i przedstawili pomysły na biznes. Zanim zaprezentowali je komisji konkursowej wzięli udział w cyklu szkoleń i warsztatów zorganizowanych przez Kielecki Park Technologiczny.

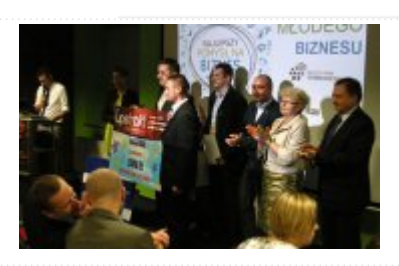

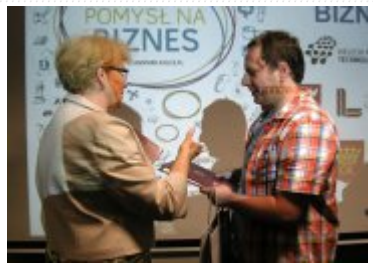

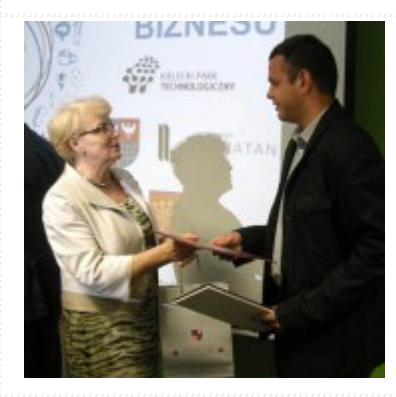

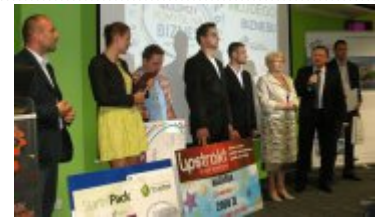

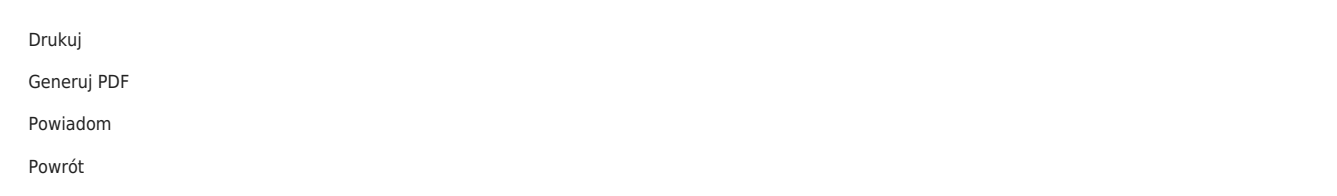